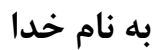

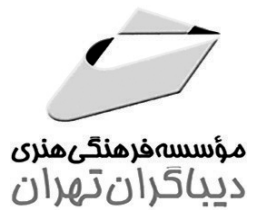

آموزش کاربردی **ANSYS** 

مؤلفان دکتر جواد مرزبان راد مهندس حميد امراللهي بيوكي

هرگونهچاپ وتکثیرازمحتویاتاینکتاب بدوناجازهکتبی ناشر،ممنوع است. متخلفان به موجب قانون حمايت حقوق **مؤلفان،مصىنغانوھىرمىدانتحتپيگردقانوىيقرارمىگيرىد.** 

## آموزش کاربردی ANSYS

<mark>مؤلفان:</mark> دکتر جواد مرزبان, اد - مهندس حمید امراللهی بیوکی **ناشر**: مؤسسه فرهنگی هنری دیباگران تهران حروفچینی و صفحه آرایی: مجتمع فنی تهران طرح روى جلد: مجتمع فني تهران **چاپ**: شرکت چاپ و نشر کتابهای درسی سرشناسه: مرزبان راد، جواد، ۱۳۴۲-عنوان و نام پدیدآور: آموزش کاربردی ANSYS/ مؤلفان جواد مرزبان اد. نوبت چاپ: اول حميد امراللهي بيوكي. **تاریخ نشر**: خرداد ماه ۱۳۹۲ مشخصات نشر: تهران: مؤسسه فرهنگی هنری دیباگران تهران، ۱۳۹۲. مشخصات ظاهري: ۳۶۴ ص.: مصور. تیراژ: ۱۰۰۰ نسخه شابک: 978-600-124-259-5 قيمت: ١۶٠٠٠٠ , يال وضعيت فهرستنويسي: فيپا يادداشت: نرمافزار انسيس موضوع: مهندسی -- دادەپردازى شاىك: ۲۵۹-۲۵۹-۶۰۰-۹۷۸ شناسه افزوده: امراللهی بیوکی، حمید، ۱۳۶۴-ISBN: 978-600-124-259-5 ردهبندی کنگره: ۱۳۹۲ ۴م۸الف/۲A۳۴۵/۵

ردهبندی دیویی: ۶۲۰/۰۰۲۸۵۵۳۶ شماره كتابشناسى ملى: ٣١٥٣٢٧٥ **نشانی دفتر مرکزی:** تهران، سعادت آباد، میدان کاج، خ سرو شرقی، روبهروی خ علامه، پلاک ۴۹

صندوق پستی: ۱۴۳۳۵/۹۴۳ dibagaran.mft.info :وب سايت نشانی واحد فروش: تهران، میدان انقلاب، خ کارگر جنوبی، قبل از چهارراه لبافی نژاد، پلاک ۱۲۵۱ کد پستی: ۱۳۱۴۹۸۳۱۸۵ تلفن: ١٢-١١١٥٨١٦٢ يست الكترونيكي: bookmarket@mftmail.com فروش اینترنتی: www.mftshop.com

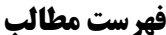

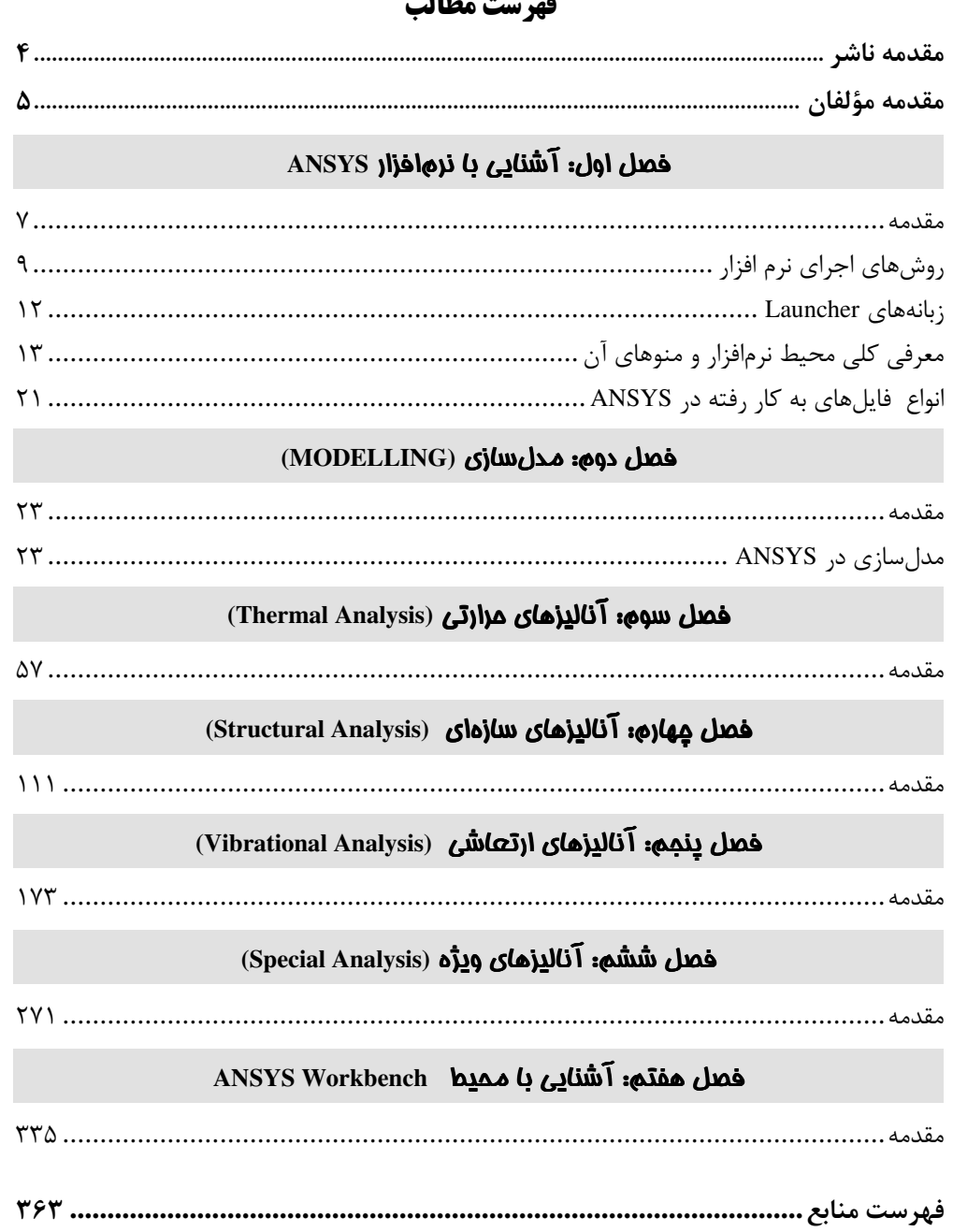

مقدمه ناشر

.<br>خط<sup>ومت</sup>ی کیفت انتیارات مؤسسه *فر<sub>ی</sub>منی ہنری دی*اکران تهران د<sub>ر</sub>عرضه کیاب ایی است که بتواند .<br>خواسه یی به روز حامعه فرسمنی و علمی کشور را باحد امکان پوشش دم*د* 

حمد و سپاس ایزد منان را که با الطاف بیکران خود این توفیق را به ما ارزانـی داشـت تـا بتـوانیم در راه ارتقای دانش عمومی و فرهنگ این مرز و بوم در زمینه چاپ و نشر کتب علمی دانشگاهی، علـوم پایـه و به ویژه علوم کامپیوتر و انفورماتیک گامهایی هر چند کوچک برداشته و در انجام رسالتی کـه بـر عهـده داریم، مؤثر واقع شویم. گستردگی علوم و توسعه روزافزون آن، شرایطی را بـه وجـود آورده کـه هـر روز شاهد تحولات اساسی چشمگیری در سطح جهان هستیم. این گسترش و توسعه نیاز به منابع مختلف از جمله كتاب را به عنوان قديمي ترين و راحت ترين راه دستيابي به اطلاعات و اطلاع ساني، بيش از پــيش روشن می نماید. در این راستا، واحد انتشارات مؤسسه فرهنگی هنری دیباگران تهران با همکاری جمعی از اساتید، مؤلفان، مترجمان، متخصصان، پژوهشگران، محققان و نیز پرسنل ورزیده و ماهر در زمینه امور نشر درصدد هستند تا با تلاشهای مستمر خود برای رفع کمبودهـا و نیازهـای موجـود، منـابعی پربـار، معتبر و با کیفیت مناسب در اختیار علاقهمندان قرار دهند.

کتابی که در دست دارید با همت "**آقایان دکتر جــواد مرزیــان راد و مهنــدس حمیــد امراللهــی بیوکی''** و تلاش جمعی از همکاران انتشارات میسر گشته که شایسته است از یکایک این گرامیان تشکر و قدردانی کنیم.

**ویرایش و صفحهآرایی کامپیوتری:** مهسا کوراولی و معصومه گنجی یور

**ويراستاري:** پريسا اخگري

**طراح جلد:** مینا دیدهبان

**ناظر چاپ**: عليرضا گلشادي

در خاتمه ضمن سیاسگزاری از شـما دانـش بـژوه گرامـی درخواسـت مـی نمایـد بـا مراجعـه بـه **آدرس** dibagaran.mft.info (ارتباط با مشتری) فرم نظرسنجی را برای کتابی که در دست داریـد تکمیـل و ارسال نموده، انتشارات دیباگران تهران را که جلب رضایت و وفاداری مشتریان را هـدف خـود مـی۱دانـد، يارى فرمايىد.

امیدواریم همواره بهتر از گذشته خدمات و محصولات خود را تقدیم حضورتان نماییم.

مدير انتشارات

مؤسسه فرهنگی هنری دیباگران تهران publishing@mftmail.com

مقدمه مؤلفان

این بدن ِ مانند آن شیر عَلَم فکر مے جنباند او را دَم به دَم به درستی که فکر منشأ تحرک آدمی است که دنیای مجازی را با پلی به حقیقت میرساند و خداوند آن را برای انسان به ودیعه گذارده است. دنیای امروز با به کارگیری نرمافزارهای شبیهسـازی، مـسیر پیـشرفت را بـسی همـوارتر کـرده و فـضای مجازی را به واقعیت پیوند داده است. نرمافزار ANSYS امکان وسیعی در شبیهسازی مهندسی که مورد نیاز طراحی است فراهم می کنـد. ایـن نرمافزار، مجموعه کاملی از رفتار عناصر، مدلسازی و تحلیل با قابلیتهای ساختاری خطی و غیرخطی ارائه مے کند. این کتاب از طریق حل گام به گام مثالهای متنوع، فراگیری دستورها را برای دانشجویان علاقهمنـد در چند زمینه عمومی و کاربردی آسان میکند. آشنایی با محیط نرمافزار و دستورهای آن در فصل اول آمده است. فصل دوم شامل مدلسـازی در ایـن نرمافزار است. فصل سوم شامل مثالهایی برای آنالیز حرارتی اسـت. در فـصل چهـارم، تحلیـل سـازه در شرایط بار گذاری بیان شده است. آنالیز ارتعاشی برای چند مثال ساده در فصل پنجم ارائـه شـده اسـت. چند نمونه مثال های ویژه در فصل ششم تشریح شده است. فصل هفتم یک محیط l, Workbench ا همراه مثال ھاپے توضیح مے دھد. این محیط، یک توانمندی نسبتاً جدید با توابع به٫وز شدهای با فناو٫ی شبیهسازی مهندسـی اسـت کـه کاربر را در تحلیل مسائل پیچیده به طور ساده راهنمایی می کند.

امید می رود با استعانت از خداوند متعال، تلاش کنیم در توسعه و تعالی کشور عزیزمـان سـهمی داشـته باشيم.

جواد مرزبان راد (عضو هيأت علمي دانشگاه علم و صنعت ايران) Marzban@iust.ac.iv حمید امراللهی بیوکی Hamid.mech83@gmail.com